# Power Query in Microsoft Excel

AVAILABLE IN OFFICE 365, 2019, 2016, 2013 & 2010

# **Excel Table Revision**

- Creating & Formatting Tables
- Summarising Data & Table Calculations
- Interactive Filter Slicers

#### **Getting Started with Power Query**

- Accessing Power Query
- Creating Queries & Connecting to Data Sources
- External Data Sources
- Producing Excel Table Outputs
- Working with the Query Editor
- Importing & Loading Data

## **Transforming Data**

- Managing Columns
- Reducing Rows & Applying Filters
- Transposing Tables
- Unpivot Columns
- Replacing Values
- Cleansing Values (Text, Numbers & Dates)
- Creating New Columns
- Sorting & Grouping Data

## Working with the Query Editor

- Query Step Settings
- Editing Query Steps
- Refreshing Query Data

#### **Advanced Queries**

- Power Query Formulas
- Modifying Query Functions
- Advanced Query Editing

## **Multiple Data Sources & Relationships**

- Related Data Sources
- Creating Additional Queries
- Merge & Append Queries
- Producing Related Data Outputs
- Adding Queries to the Data Model
- Using the Data Model

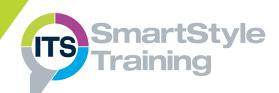

## **Course Duration: 1 Day**

Price Per Delegate: £245 (Public Scheduled Course)

Price Per Course: £745 (On-Site at Customer Premises)

# Suitable For:

Those who need to interrogate, analyse and present data from a variety of external data sources in Excel spreadsheets.

#### Learning Outcomes:

At the end of the course delegates will be able to import data into Excel using queries and manipulate the fields and tables produced.

## Prerequisite Skills:

Delegates attending this course should have an advanced understanding of working with data tables to arrange and present data, including working with pivot tables and creating functions in Excel.